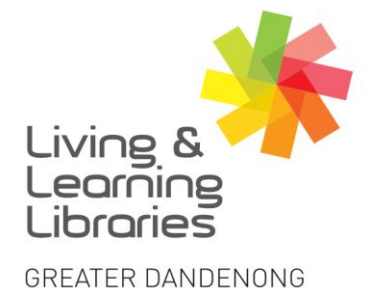

 $1111117$ **Libraries Change Lives** 

imagine, explore, discover

**Apple Pay – Setting Up**

Apple Pay enables you to save your card details in order to send money to friends and to make secure purchases in apps and on the web.

**1. Deciding whether to set up Apple Pay** 

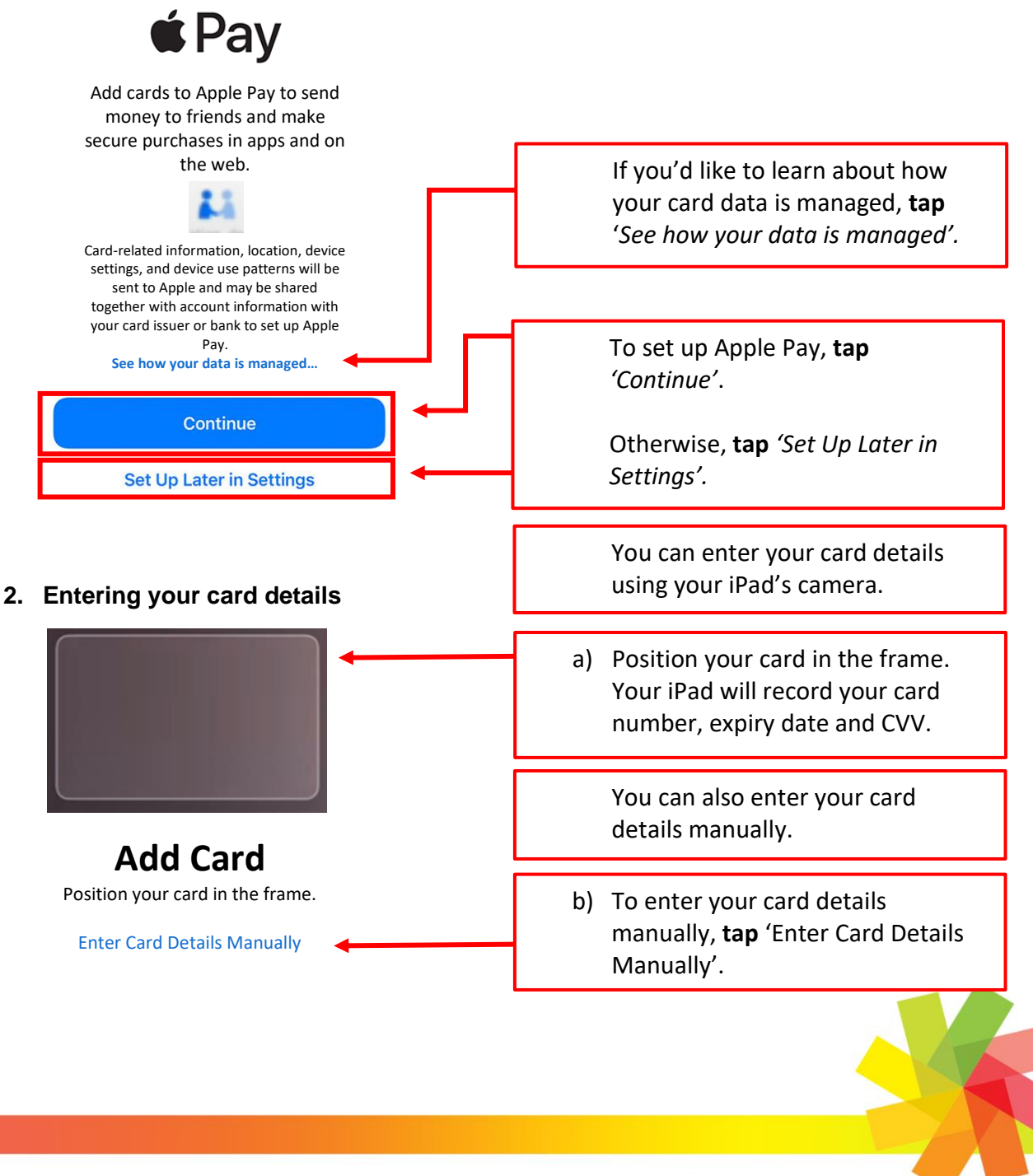

Springvale Library Springvale Community Hub, 5 Hillcrest Grove, Springvale Dandenong Library 225 Lonsdale Street, Dandenong

( 1300 630 920 CGDlibraries@cgd.vic.gov.au libraries.greaterdandenong.vic.gov.au

TTV: 133 677 **RELAY** Speak and listen: 1300 555 727 Online: relayservice.gov.au GT TIS: 13 14 50

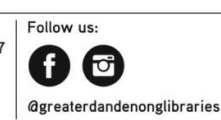

**REATER DANDENONG** City of Opportunity

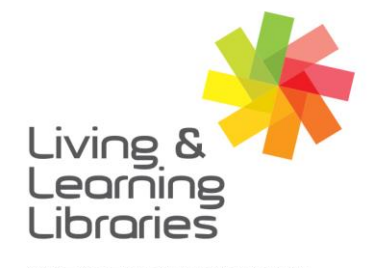

 $\left| \right| \left| \right| \left| \right| \left| \right| \left| \right| \left| \right|$ **Libraries Change Lives** 

## imagine, explore, discover

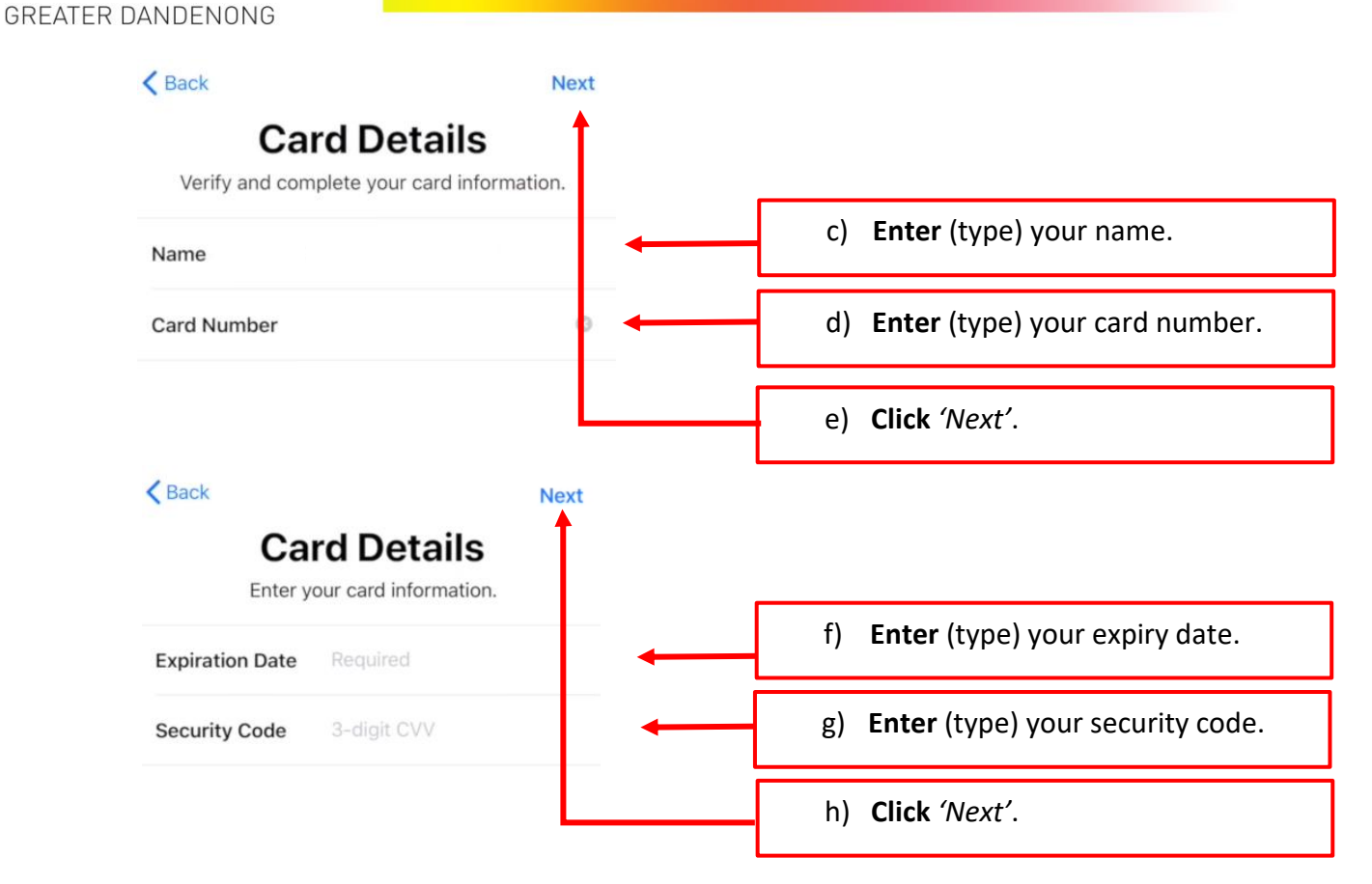

## **3. Read and agree to the Terms and Conditions**

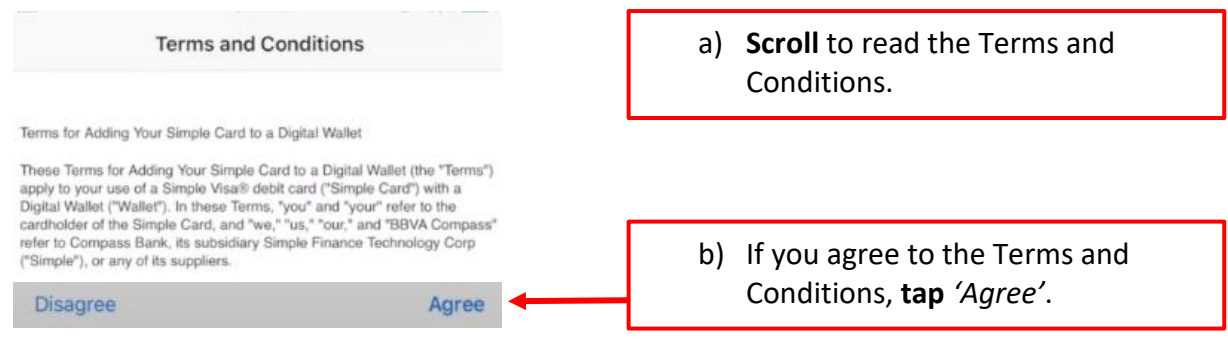

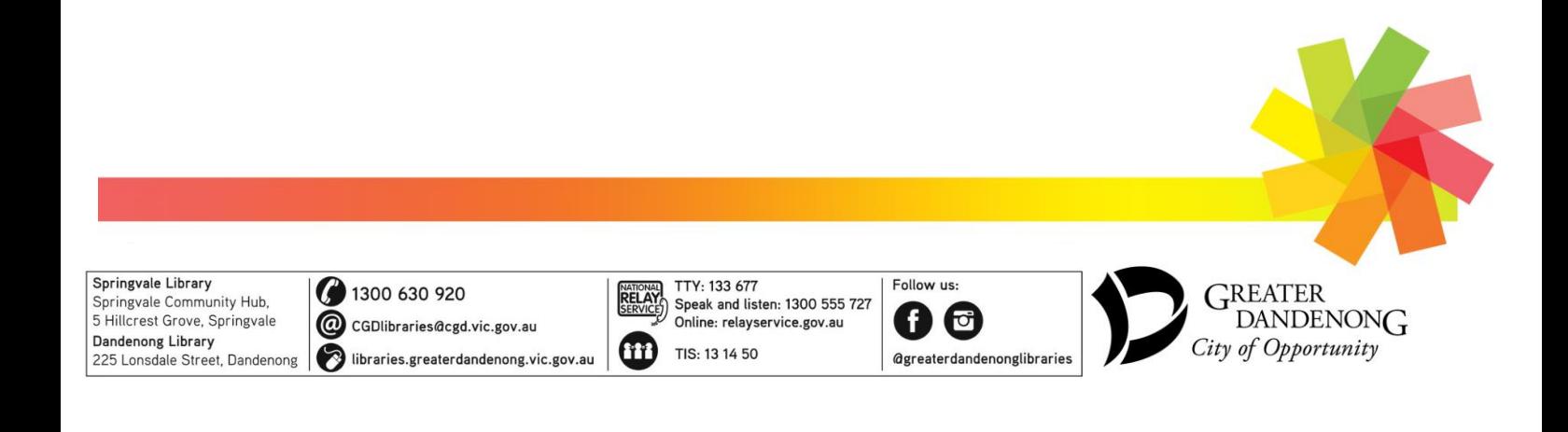

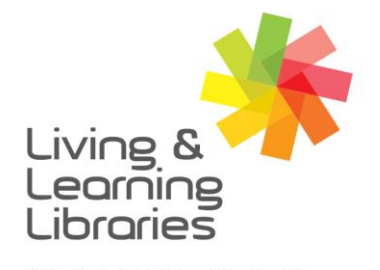

 $1111117$ **Libraries Change Lives** 

imagine, explore, discover

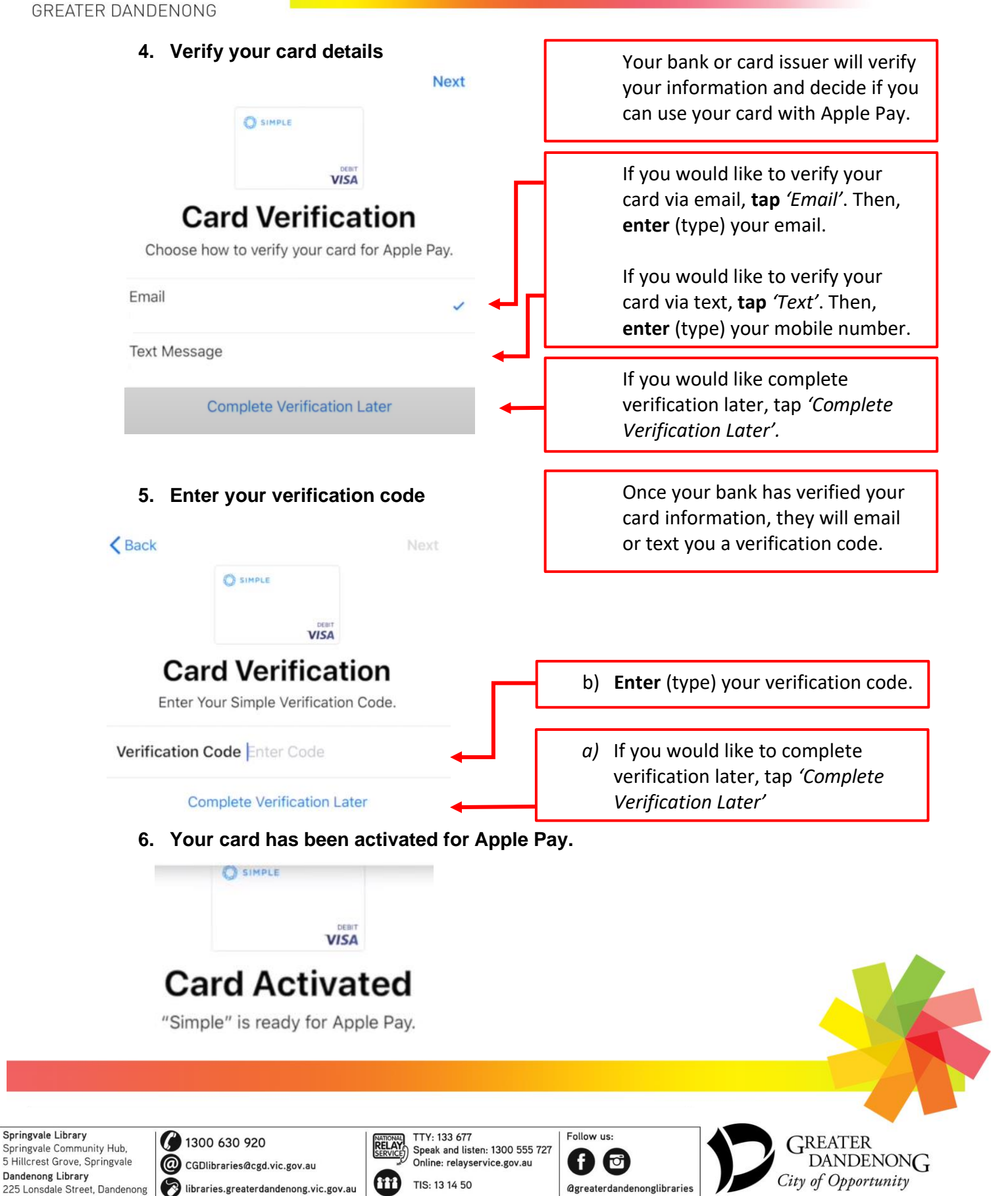